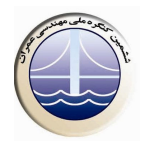

## **استفاده ازشیبه سازی مونت کارلو در ارزیابی خطر زلزله**

امین قلی زاد<sup>1</sup>،صونا رحیمی<sup>۲</sup>

1-استادیار دانشگاه محقق اردبیلی، Gholizad@uma.ac.ir ۲-دانشجوی کارشناسی ارشد سازه دانشگاه محقق اردبیلی

## خلاصه

شدت زلزله برآورد شده از اهمیت بسزایی در طراحی سازه های مقاوم در برابر زلزله و ارزیابی سازه های موجود برخوردار است. روش های متفاوتی برای برآورد احتمالاتي خطر زلزله ارائه گرديده است كه اغلب نگرش شبه متعين به فرآيند تصادفي زلزله داشته و بندرت عده عفعيت هاى موجود در يارامترهاى ورودى مدل لرزه اى را منظور می دارند. در این مقاله استفاده از شبیه سازی مونت کارلو به عنوان یکی از رخود که با انتخاب تصادفی داده ها، عدم قطعیت ها در پارامتر های ورودی را به روش مناسبی منظور میکند، بررسی شده و با بیان مزایا و معایب این روش را معنداول تحلیل خطر زلزله مقایسه شده است.

كلمات كليدي: تحليل احتمالاتي خطر زلزله، عدم قطعيت، شبيه سازي مونت كارلو، مدل يواسون

## مقدمه - 1

در چند دهه گذشته با گسترش روز افزون مفاهیم آمار واحتمالاتی، استفاده از عدم قطعیت ها در پارامتر های مختلف زلزله شناسی از اهمیت فراوانی برخوردار است. لذا نیازمند روش ها و تئوری هایی هستیم تا بتواند این عدم قطعیت ها را بهتر در نظر گرفته و نتیجه درست تری را به ما ارائه کند.تحلیل احتمالی خطر زلزله سرانجام از کار های کرنل (۱۹۶۸)استنتاج شد واز همین زمان گسترش یافت. روش اولیه تئوری احتمال کل بود که در این روش احتمال هر مقدار شتاب محتمل در مکان مورد نظر از ضرب کردن احتمالات شرطی بدست آمده مربوط به همان مقدار شتاب از یک زلزله با اندازه وفاصله مشخص در احتمالات مستقل بدست آمده برای همان اندازه و فاصله، محاسبه می شود. این کار برای همه مقادیر ممکن فاصله واندازه تکرار شده و مقادیر بدست آمده از همه آنها جمع زده می شود. تحلیل احتمالاتی خطر زلزله را میتوان در چهار م حله انجام داد:

- مرحله اول شناسایی ومشخص کردن منابع زلزله میباشد. در این روش احتمال هر توزیع از موقعیت پتانسیل شکست در محدوده منبع زلزله باید مشخص گردد.
	- مرحله دوم توزیع موقتی تکرار زلزله است.
	- در مرحله سوم با کمک روابط پیش بینی شده، مشخصه حرکت زمین در محل مورد مطالعه تعیین می شود.
- و سرانجام در مرحله چهارم با در نظر گرفتن عدم قطعیت های مورد نظر به محاسبه احتمال تجاوز پارامتر حرکت زمین از هر مقدار خاص  $[3]$ بر داخته مي شو د